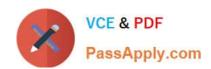

# CAU201<sup>Q&As</sup>

CyberArk Defender

# Pass CyberArk CAU201 Exam with 100% Guarantee

Free Download Real Questions & Answers PDF and VCE file from:

https://www.passapply.com/cau201.html

100% Passing Guarantee 100% Money Back Assurance

Following Questions and Answers are all new published by CyberArk
Official Exam Center

- Instant Download After Purchase
- 100% Money Back Guarantee
- 365 Days Free Update
- 800,000+ Satisfied Customers

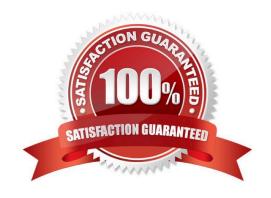

### https://www.passapply.com/cau201.html 2024 Latest passapply CAU201 PDF and VCE dumps Download

#### **QUESTION 1**

| You have been asked to turn | off the time access | restrictions for a safe  | Where is this set | ting found? |
|-----------------------------|---------------------|--------------------------|-------------------|-------------|
| Tou have been asked to turn | on the time access  | restrictions for a safe. | where is this set | ung rouna?  |

- A. PrivateArk
- B. RestAPI
- C. Password Vault Web Access (PVWA)
- D. Vault

Correct Answer: A

#### **QUESTION 2**

A logon account can be specified in the platform settings.

- A. True
- B. False

Correct Answer: A

#### **QUESTION 3**

When a DR Vault Server becomes an active vault, it will automatically revert back to DR mode once the Primary Vault comes back online.

- A. True; this is the default behavior
- B. False, the Vault administrator must manually set the DR Vault to DR mode by setting "FailoverMode=no" in the padr.ini file
- C. True, if the AllowFailback setting is set to "yes" in the padr.ini file
- D. False, the Vault administrator must manually set the DR Vault to DR mode by setting "FailoverMode=no" in the dbparm.ini file

Correct Answer: B

#### **QUESTION 4**

How much disk space do you need on the server for a PAReplicate?

A. 500 GB

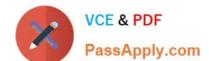

## https://www.passapply.com/cau201.html 2024 Latest passapply CAU201 PDF and VCE dumps Download

**B. 1 TB** 

C. same as disk size on Satellite Vault

D. same as disk size on Primary Vault

Correct Answer: D

Reference: https://docs.cyberark.com/Product-Doc/OnlineHelp/PAS/Latest/en/Content/PAS%20INST/Installing-the-Vault-Backup-Utility.htm#Beforeinstallation

#### **QUESTION 5**

As long as you are a member of the Vault Admins group, you can grant any permission on any safe that you have access to.

A. TRUE

B. FALSE

Correct Answer: B

CAU201 PDF Dumps CAU201 Practice Test

**CAU201 Exam Questions**